# Mapping Hospital Accessibility with OpenStreetMap

### William Edmisten

Slides licensed as CC BY 4.0 Maps copyright OpenStreetMap

# **Topics Covered**

#### Analyzing hospital accessibility with OSM

- 1. What is hospital accessibility?
- 2. Why is it important?
- 3. How do you measure hospital accessibility with OSM?
- 4. How does hospital accessibility compare by state?

#### Visualizing the results

- 5. How to visualize the results?
- 6. What are the implications of the results?

# What is Hospital Accessibility?

- Many components, but focusing on geographic accessibility
- Driving time to nearest hospital

Why is Measuring Hospital Accessibility Important?

- 136 rural hospital closures from 2010 to 2021
- 65.83% of designated Health Professional Shortage Areas are rural
- Distance to hospital in an emergency correlates with increased mortality
  - 10km distance increase  $\rightarrow$  1% increase in mortality

# How to measure hospital accessibility with OSM?

# **Finding Hospitals**

- amenity=hospital
- PostGIS + osm2pgsql

SELECT ST\_AsText(ST\_Transform(way,4326)) as centroid,osm\_id,name
FROM planet\_osm\_point
WHERE amenity='hospital';

SELECT ST\_AsText(ST\_Transform(ST\_Centroid(way),4326)) AS centroid, osm\_id, name
FROM planet\_osm\_polygon
WHERE amenity='hospital';

# **Isochrone Maps**

- Shows travel time from one place to many other places
- Supported by many OSM routing services (Valhalla, Graphhopper)

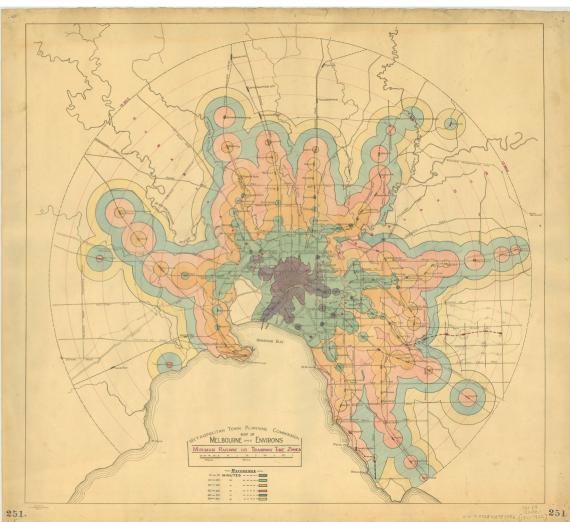

Source: wikipedia

# **General Approach**

- Iterate over every hospital
- Find the isochrone polygons in 10 minute intervals (10-40 mins)
- Take the union of each time interval

#### Driving Time to Nearest Hospital

- < 10 mins
- 10-20 mins
- 20-30 mins
- 30-40 mins
- $\bigcirc$  > 40 mins

Centra Southside Community Hospital

> Piedmont Geriatric Hospital

# All Virginia Hospital Isochrones

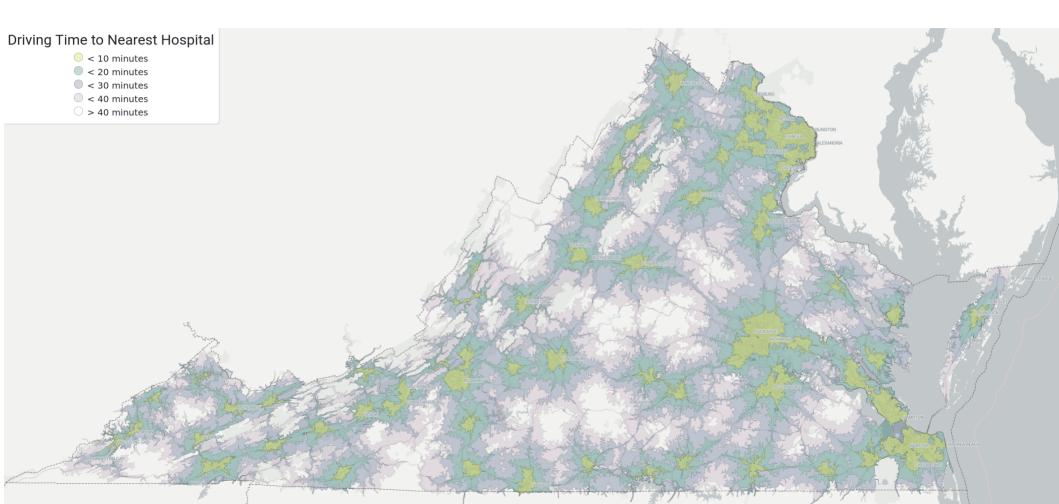

### Hospital Driving Times

Population Density

Source: wikipedia

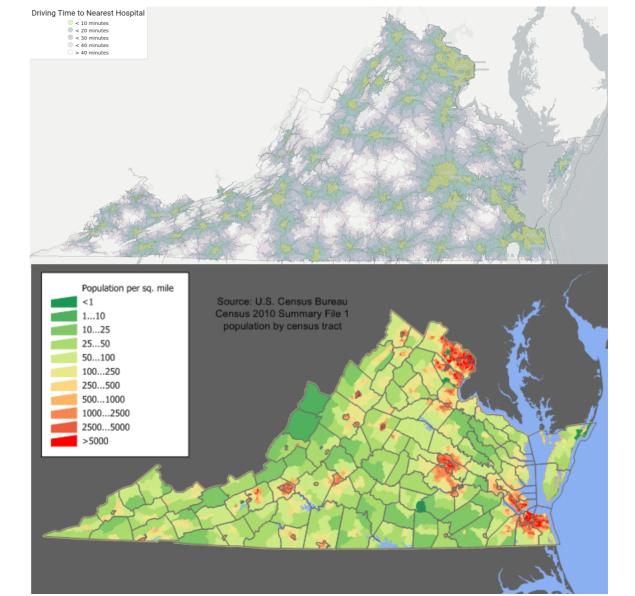

# Estimating Population within an Isochrone

- EU's Global Human Settlement (GHS) Population dataset
- Provides high-granularity population estimates
- Python library **rasterstats**

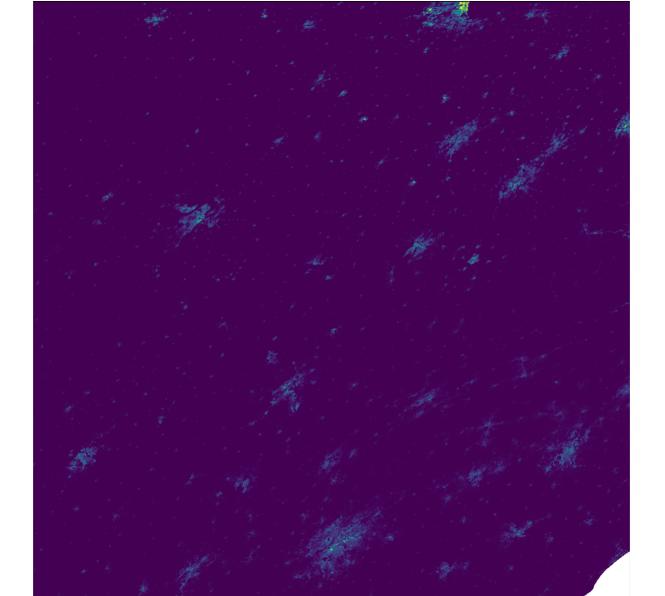

# **Virginia Statistics**

Based on GHS 2020 population estimates

| Travel Time (mins) | Population | VA Population (%) | VA Area (%) |
|--------------------|------------|-------------------|-------------|
| 10                 | 5,514,068  | 65.38             | 9.11        |
| 20                 | 7,454,683  | 88.40             | 31.68       |
| 30                 | 8,094,637  | 95.98             | 59.29       |
| 40                 | 8,343,513  | 98.94             | 80.44       |

#### Driving Time to Nearest Hospital <a></a> < 10 mins

- 10-20 mins
   20-30 mins
- 20-30 mins
   30-40 mins
- > 40 mins

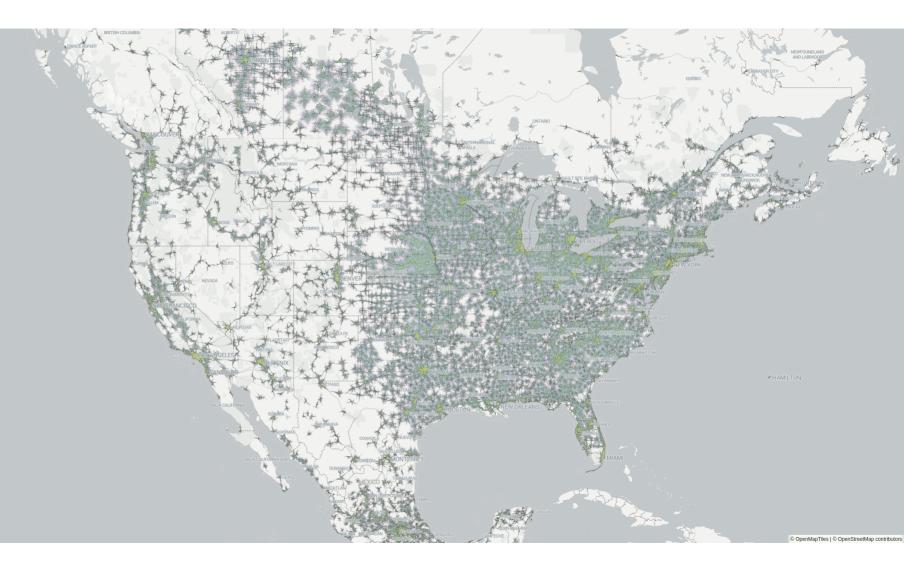

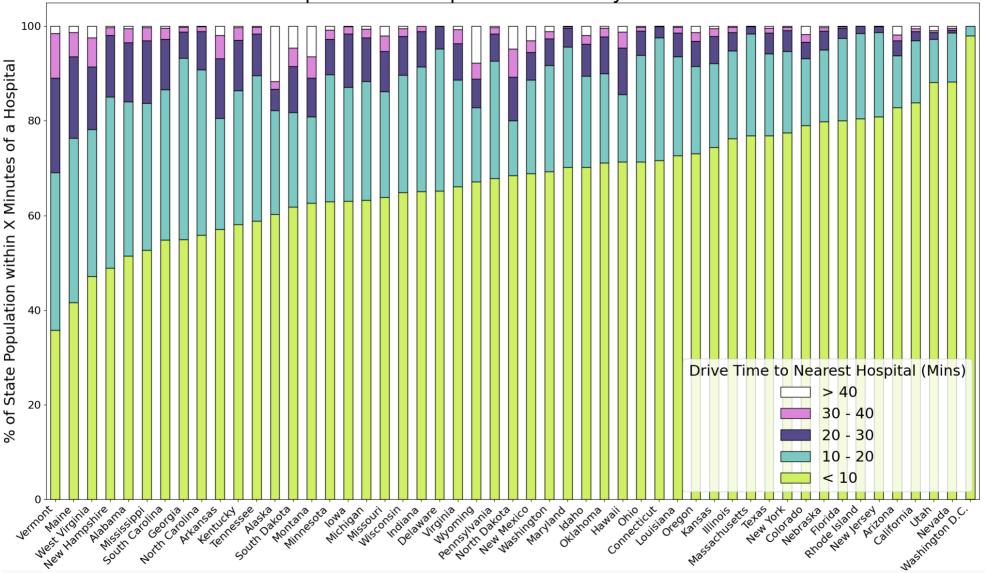

## Nevada

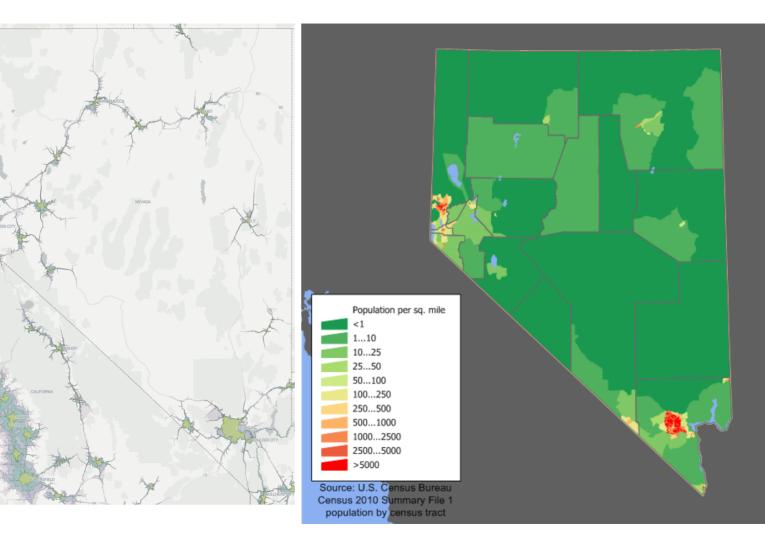

# Vermont

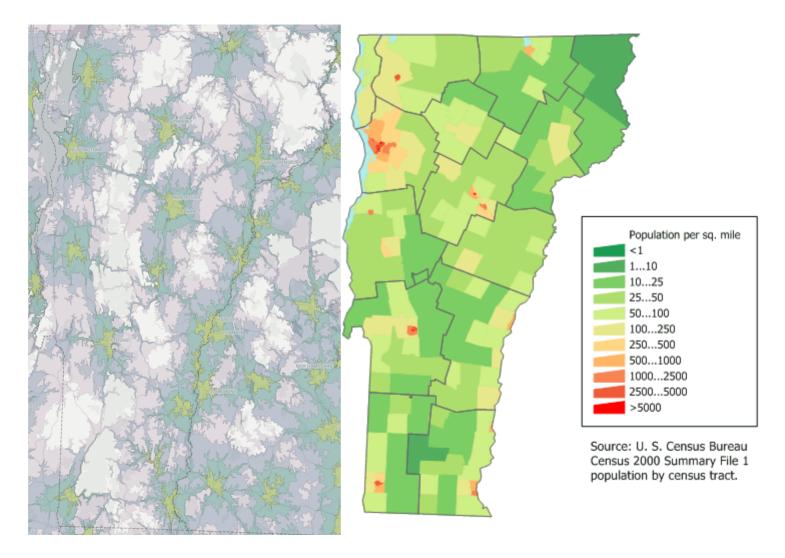

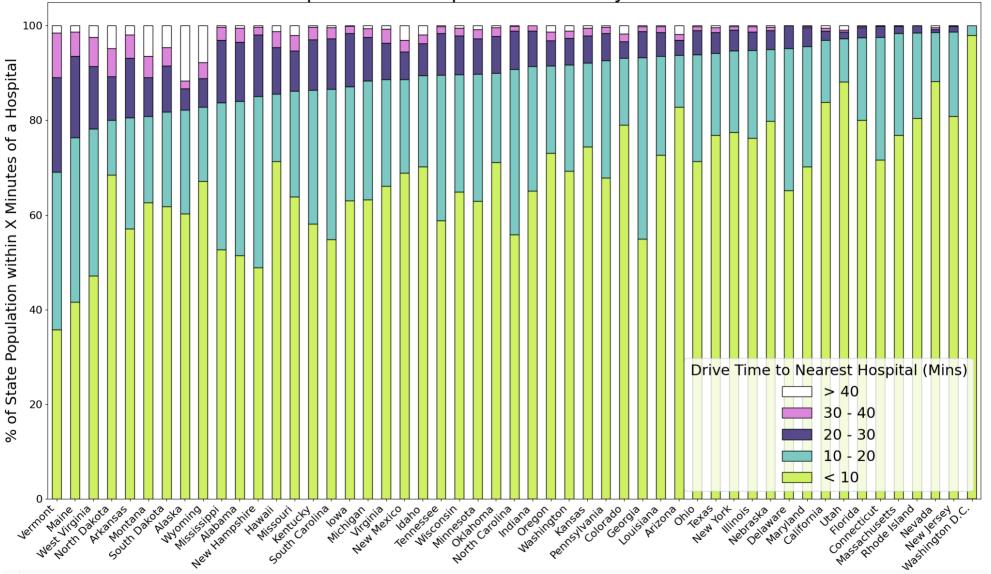

Challenges

# **Psychiatric Hospitals**

### healthcare:speciality=psychiatry

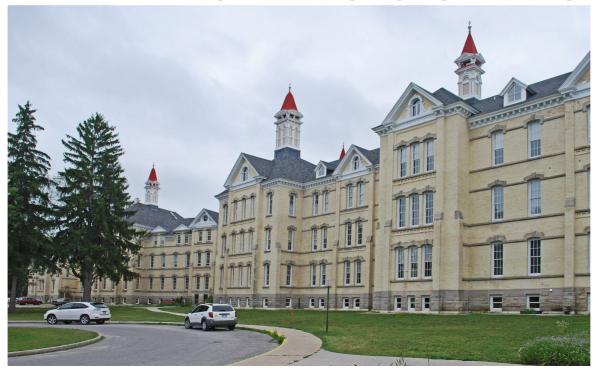

Traverse City State Hospital, Michigan. Source: wikipedia

# What's the easternmost state of the US?

# Alaska

- Easternmost state in the US
  - Fun fact (unless you are a programmer)
  - Breaks some geospatial libraries

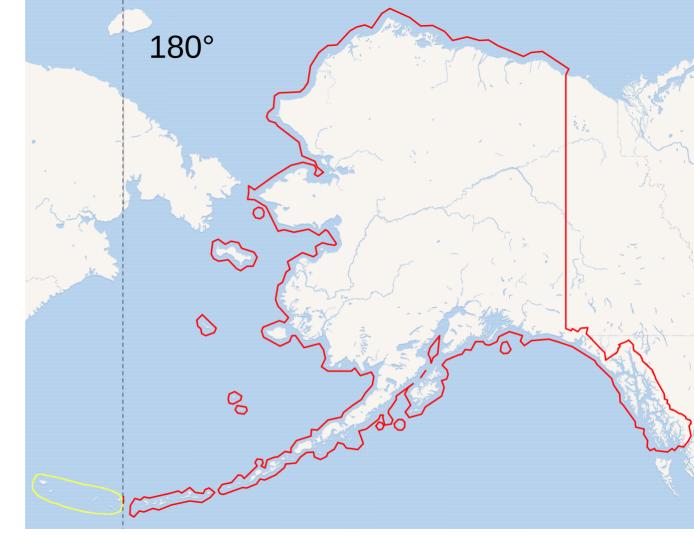

Source: wikipedia, OSM

# Limitations

- Accuracy of amenity=hospital is unknown
  - Some clinics are tagged as hospitals
- Doesn't reflect specific services
- Doesn't consider traffic

# Future Work

- Use a different dataset for hospitals (DHS HIFLD)
- Use a dataset of services offered by each hospital
  - dolthub's CMS pricing dataset

# Visualizing the Results

- Entirely open source tools
- Cost effective hosting options (100% serverless)
- Two layers:
  - Greyscale base map showing major features
  - Isochrones layer to display on top
    - Based on Viridis color scheme

## Demo

Driving Time to Nearest Hospital

- < 10 mins</p>
- 10-20 mins
- 20-30 mins
- 30-40 mins
- > 40 mins

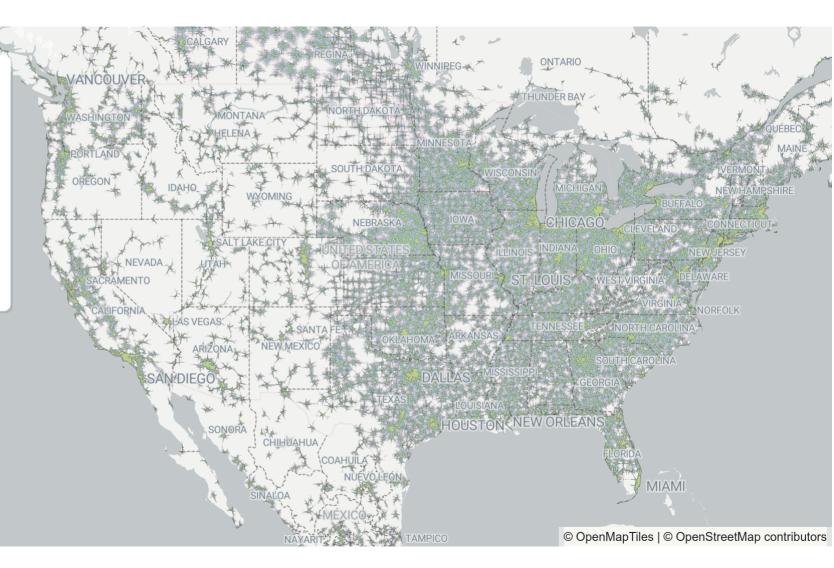

# MapLibreGL

- Provides a "slippy map" based on vector tiles
- Open source fork of Mapbox GL JS
- Lots of customization options for styling

# ProtoMaps

- Serverless system for retrieving vector map tiles from a single file
- Uses HTTP Range requests to retrieve the relevant subset of data from the file
  - Similar to video seeking over HTTP

## Other tools

- Planetiler used to generate the vector tiles from OSM PBF
- Tippecanoe used to generate vector tiles from the isochrone GeoJSON

# Hosting

- Total data size for VA map:
  - 1.3MB for base map layer of VA
  - 11MB for isochrone layer
- North America map:
  - < 1GB
  - Cloudflare R2 for hosting the data

# Conclusion

- These tools can be used to lower the cost of map-based visualization by orders of magnitude
- OSM tooling adopted by:
  - NYT, Washington Post

# For more details and interactive visualizations

### https://wcedmisten.fyi

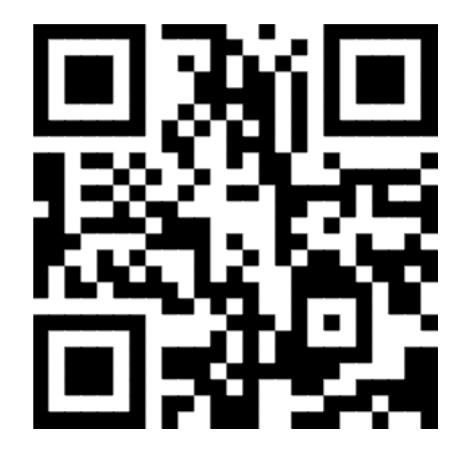

# Appendix

# Link to Project

### https://wcedmisten.fyi/project/ north-america-hospital-distance/

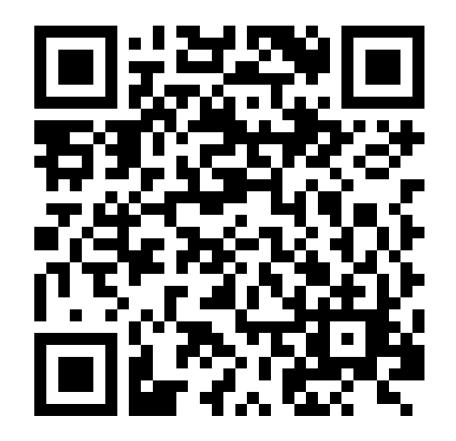

# Hardware

- Calculating union of 12,000 polygons spanning North America... takes lots of RAM
- CPU: i7-10700K
- 128 GB RAM
- 4 TB SSD

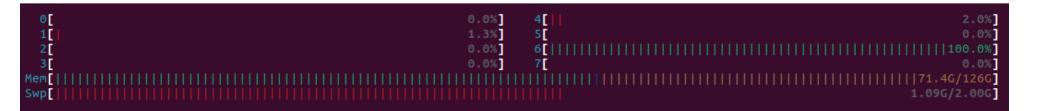

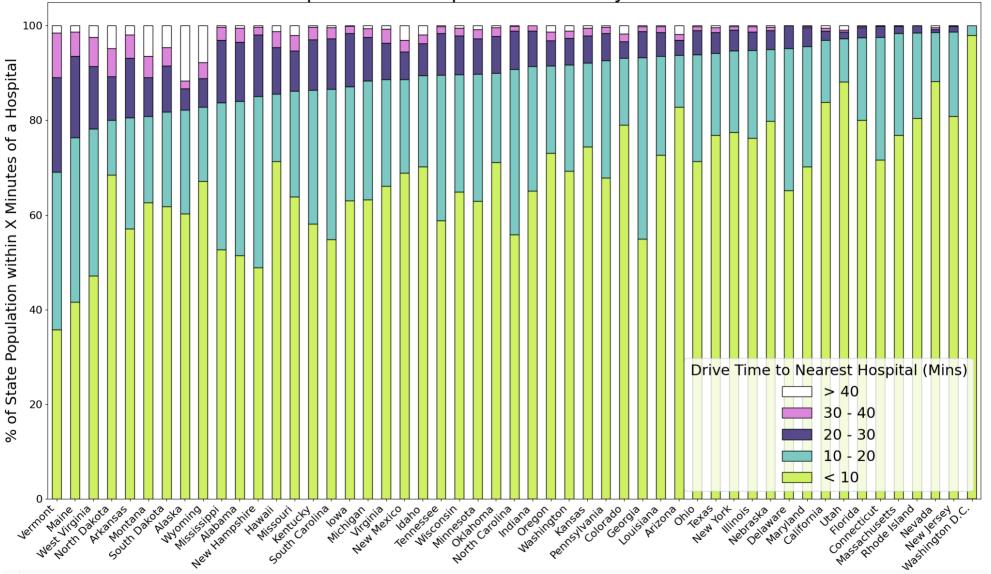

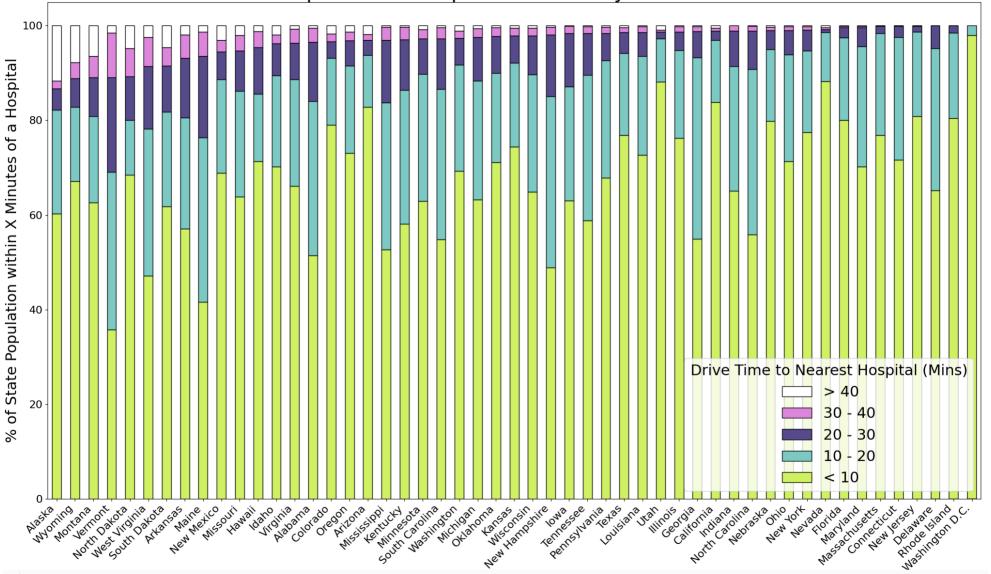

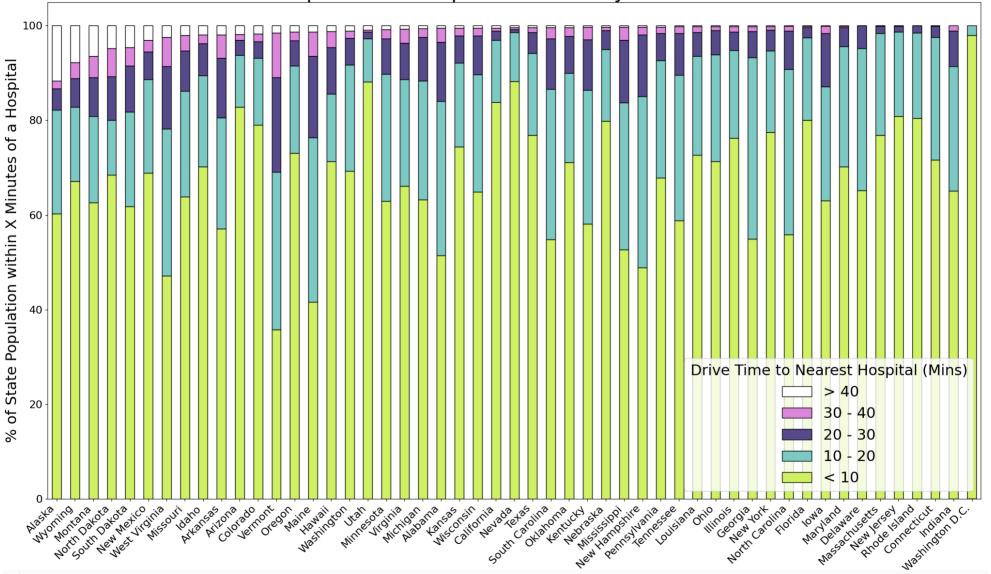